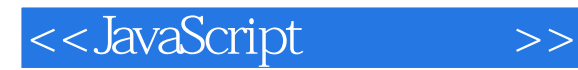

<<JavaScript >>

- 13 ISBN 9787115333414
- 10 ISBN 7115333416

出版时间:2013-12

PDF

, and the contract of  $\mathcal{A}$  , and  $\mathcal{A}$ 

更多资源请访问:http://www.tushu007.com

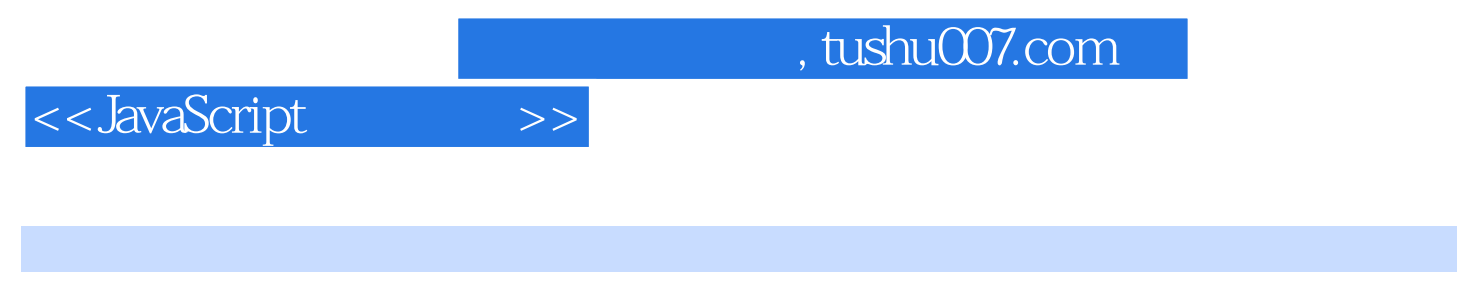

لمحمد المستقل المستقل المستقل المستقل المستقل المستقل المستقل المستقل المستقل المستقل المستقل المستقل المستقل ا

HTML5 Web API Node.js WebSocket

JavaScript

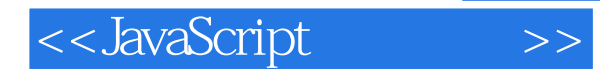

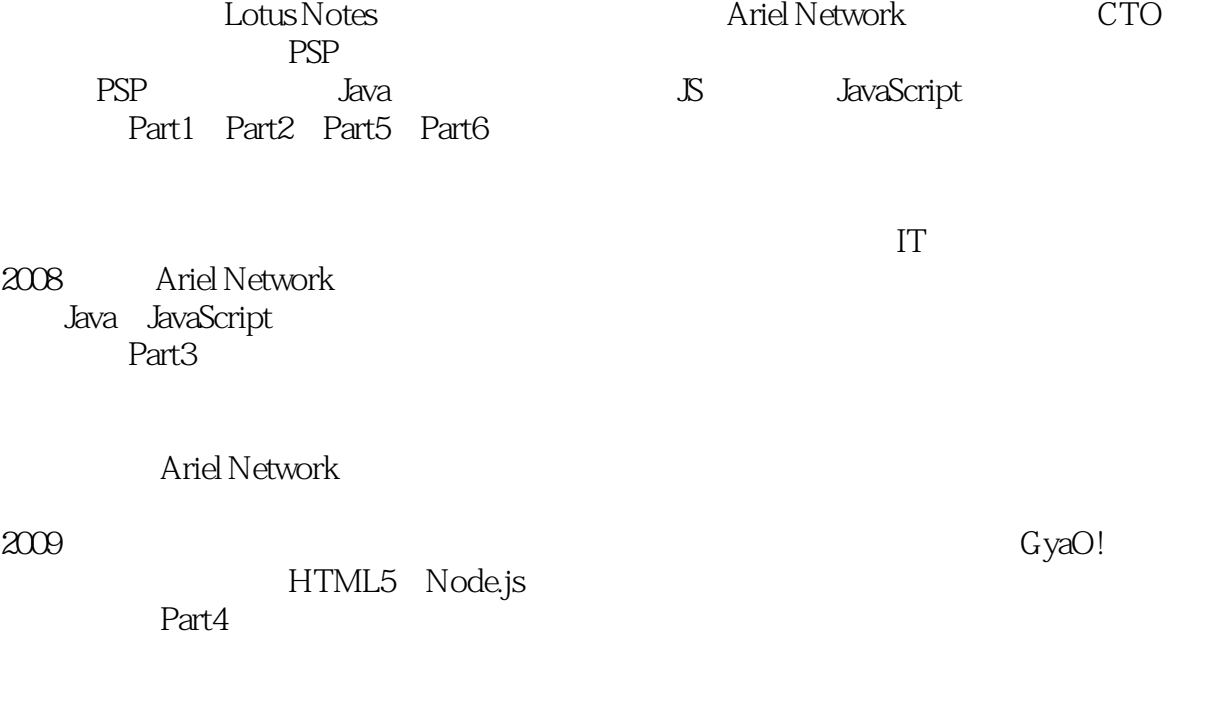

Java JavaScript Web

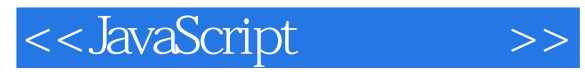

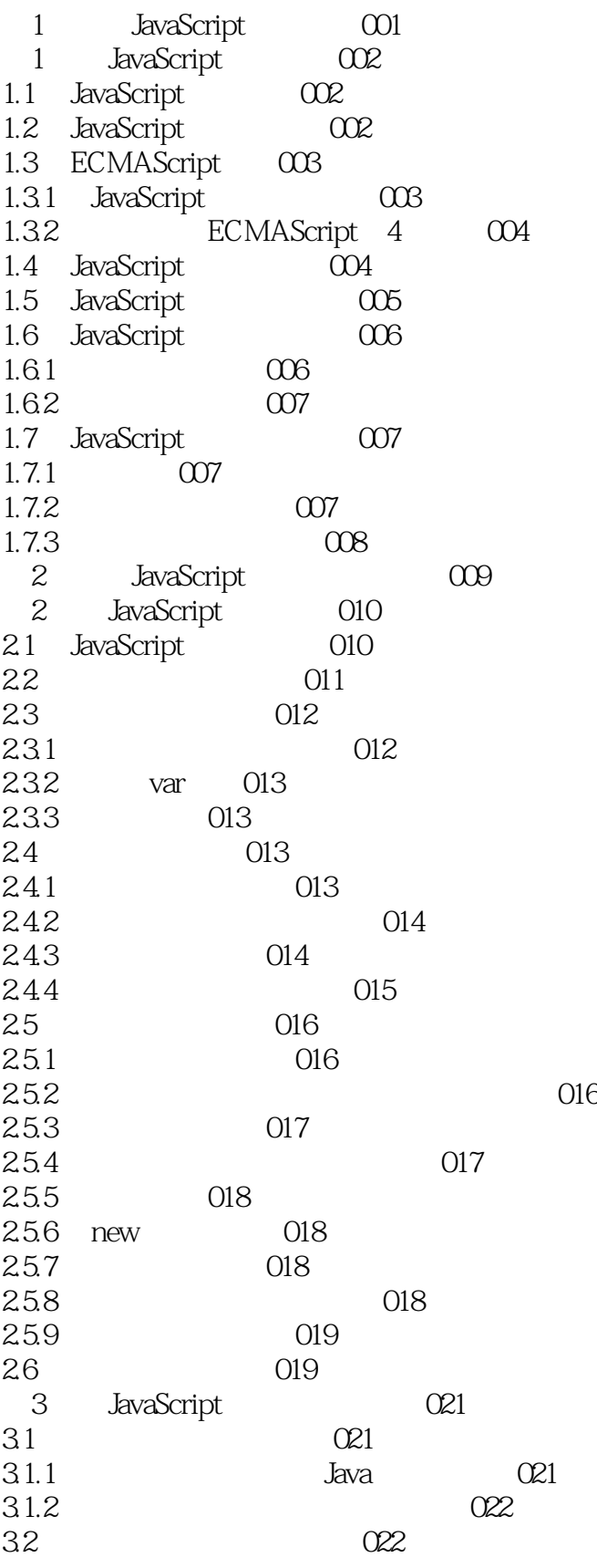

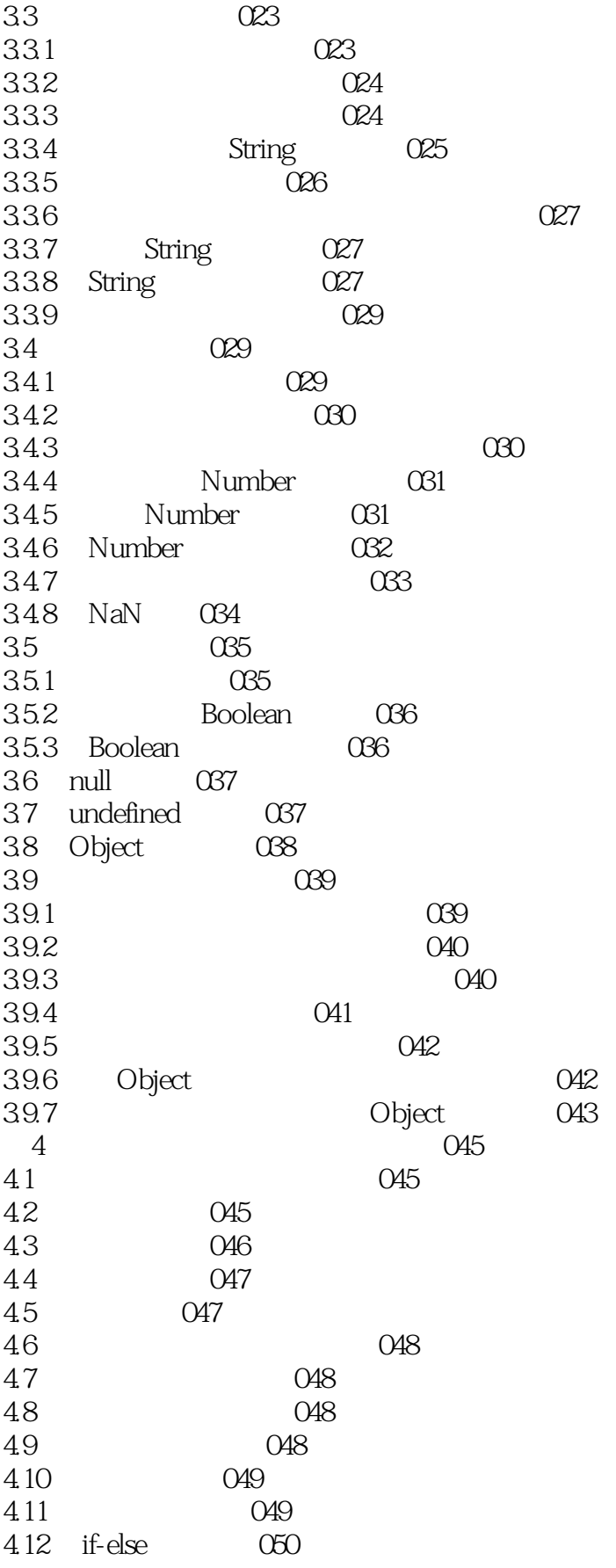

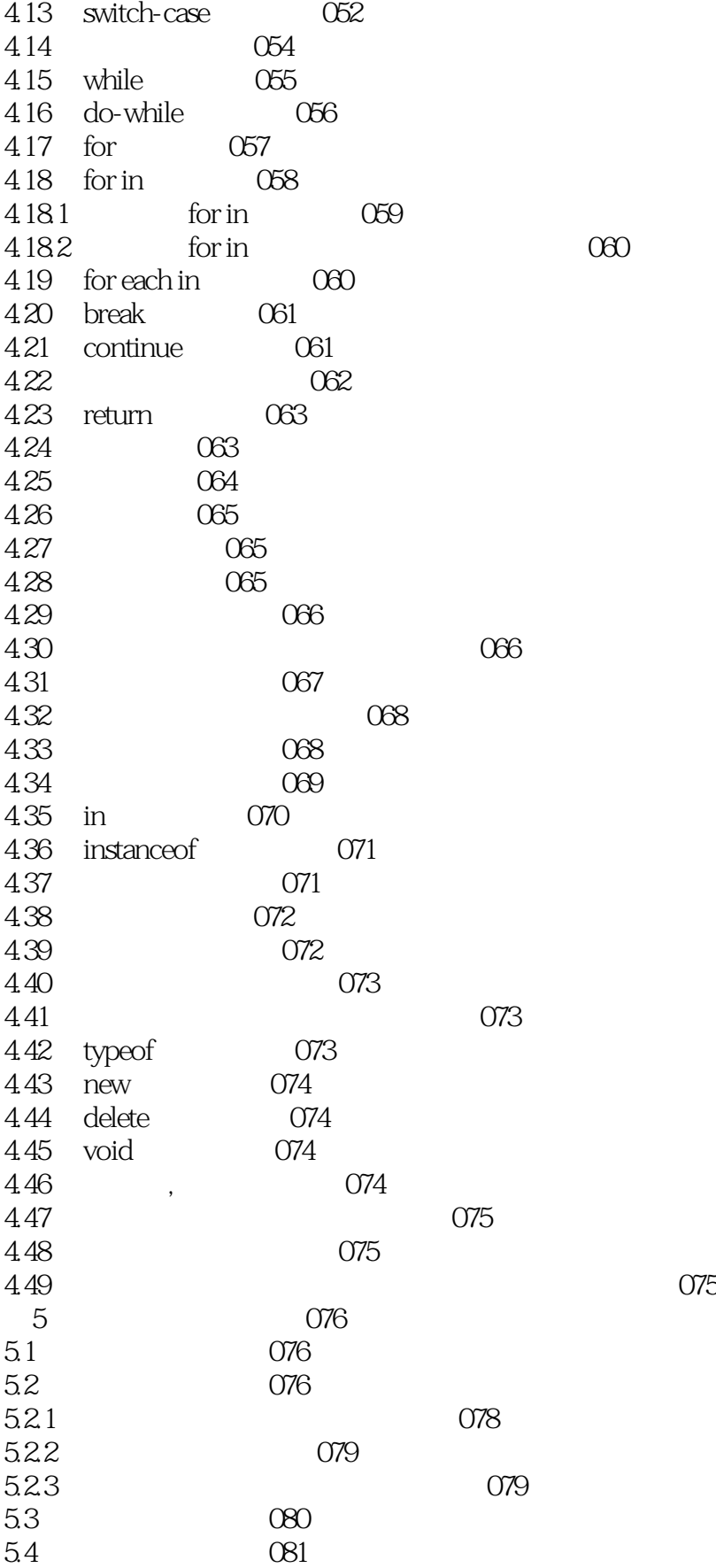

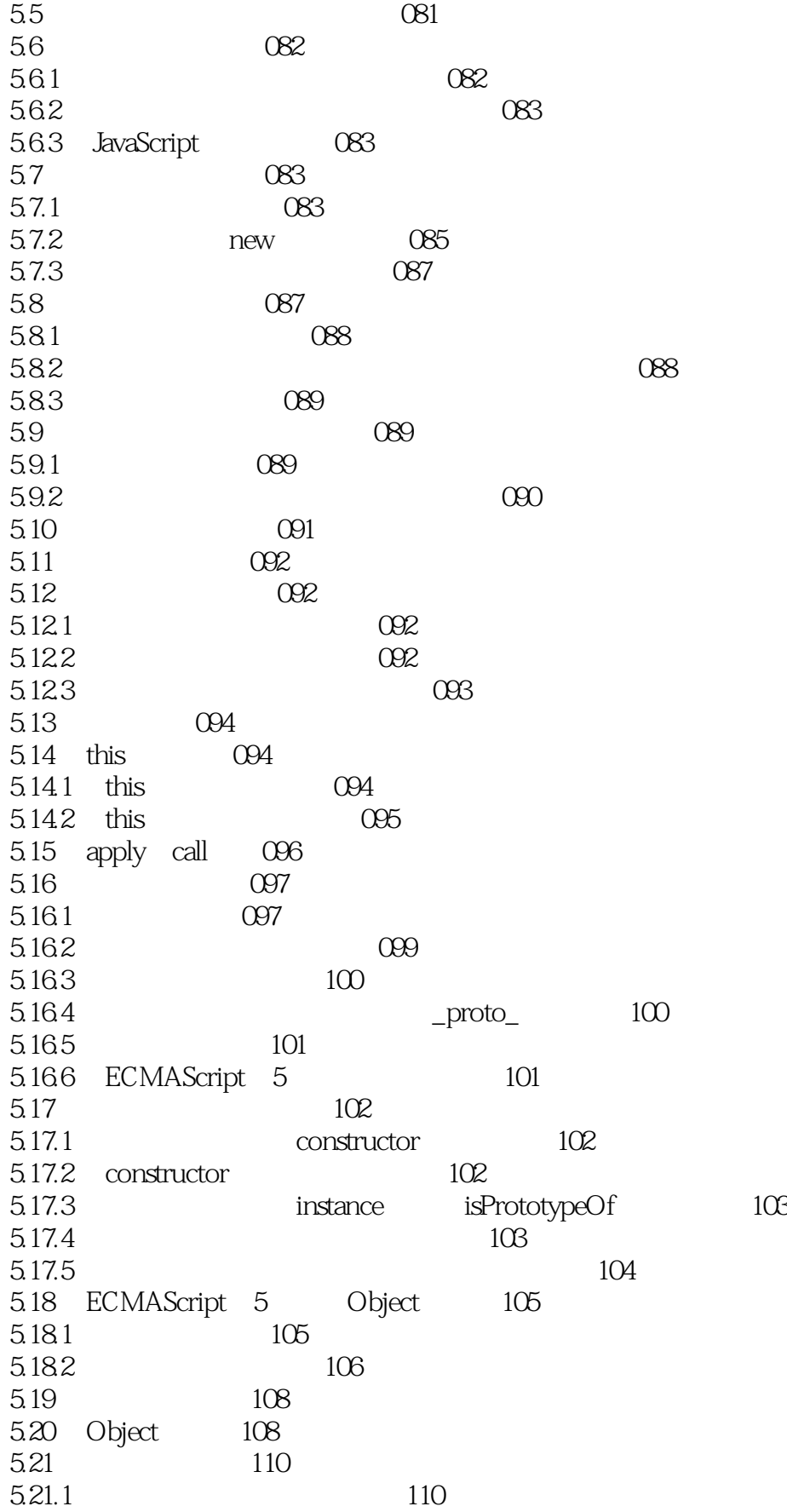

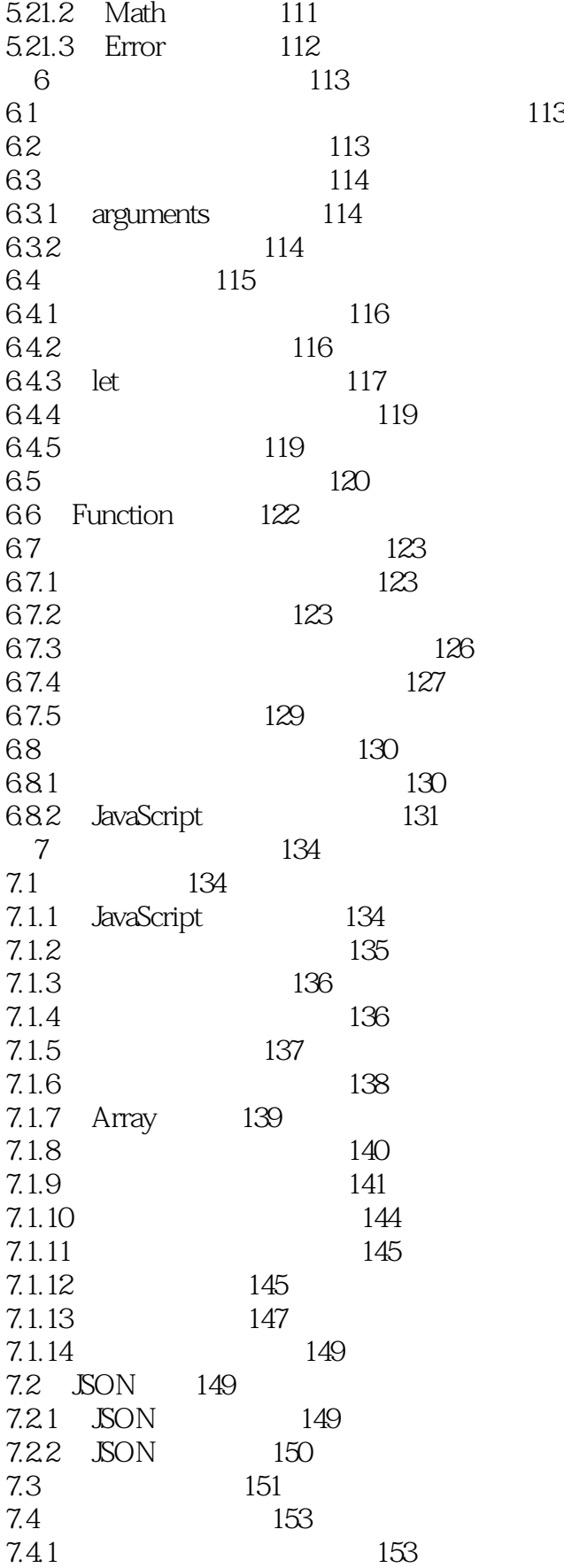

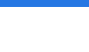

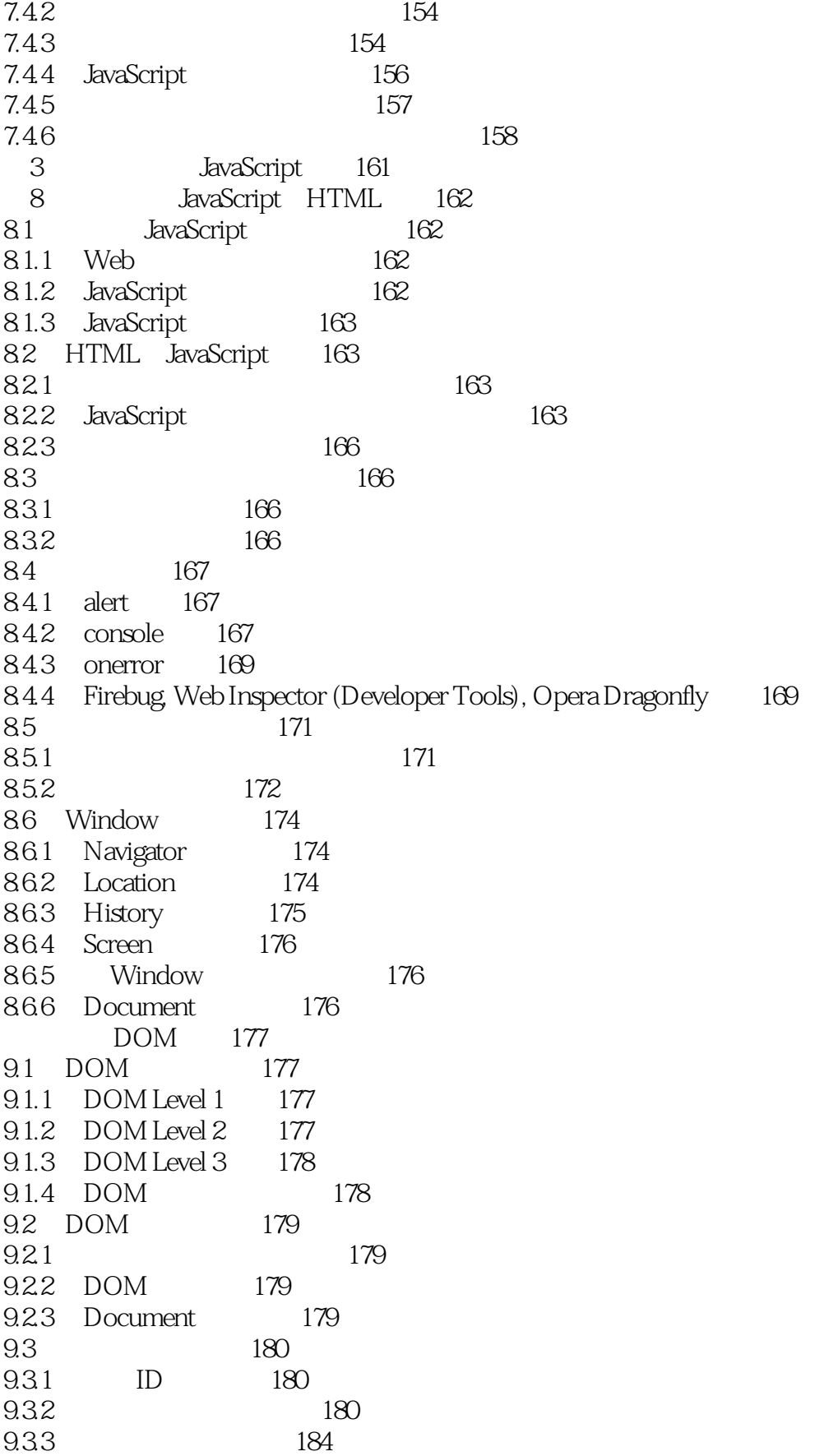

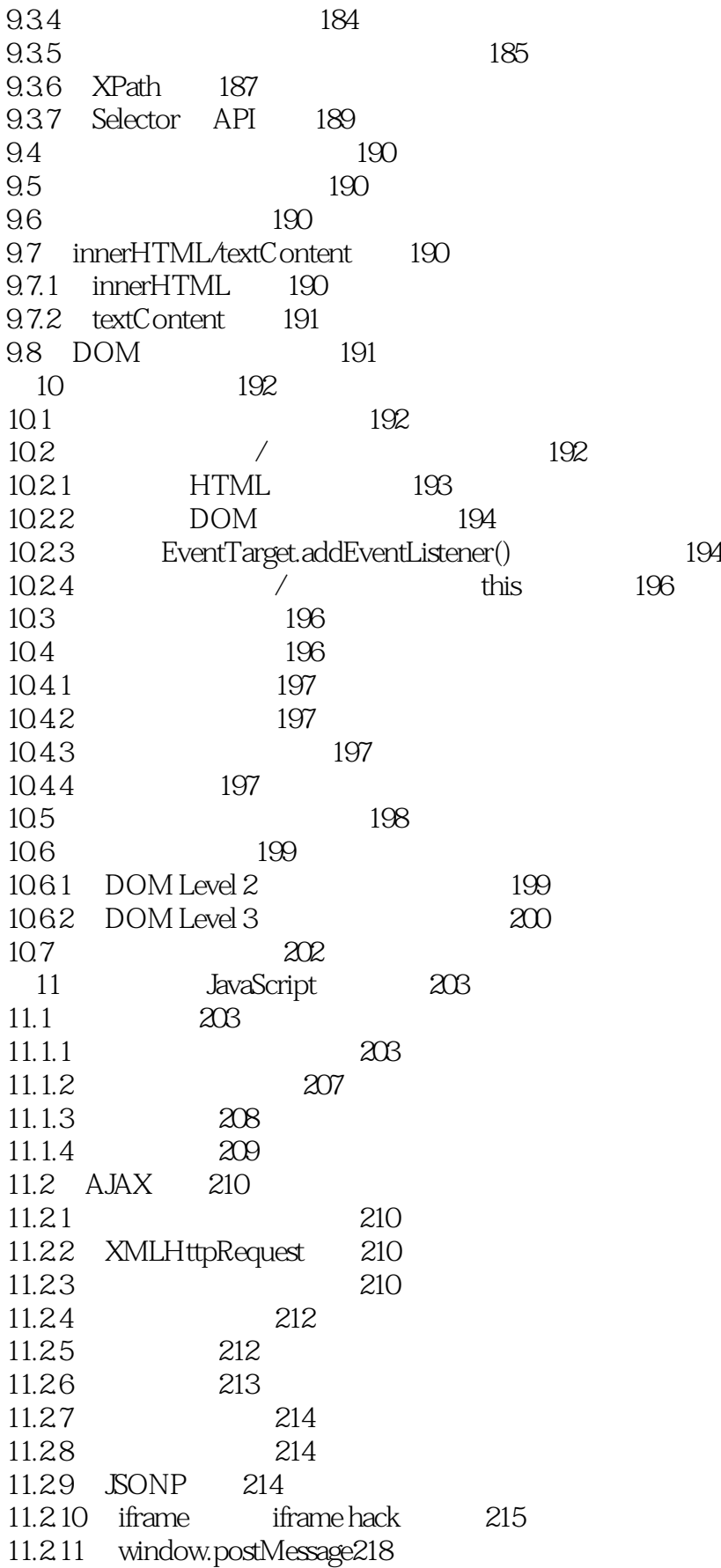

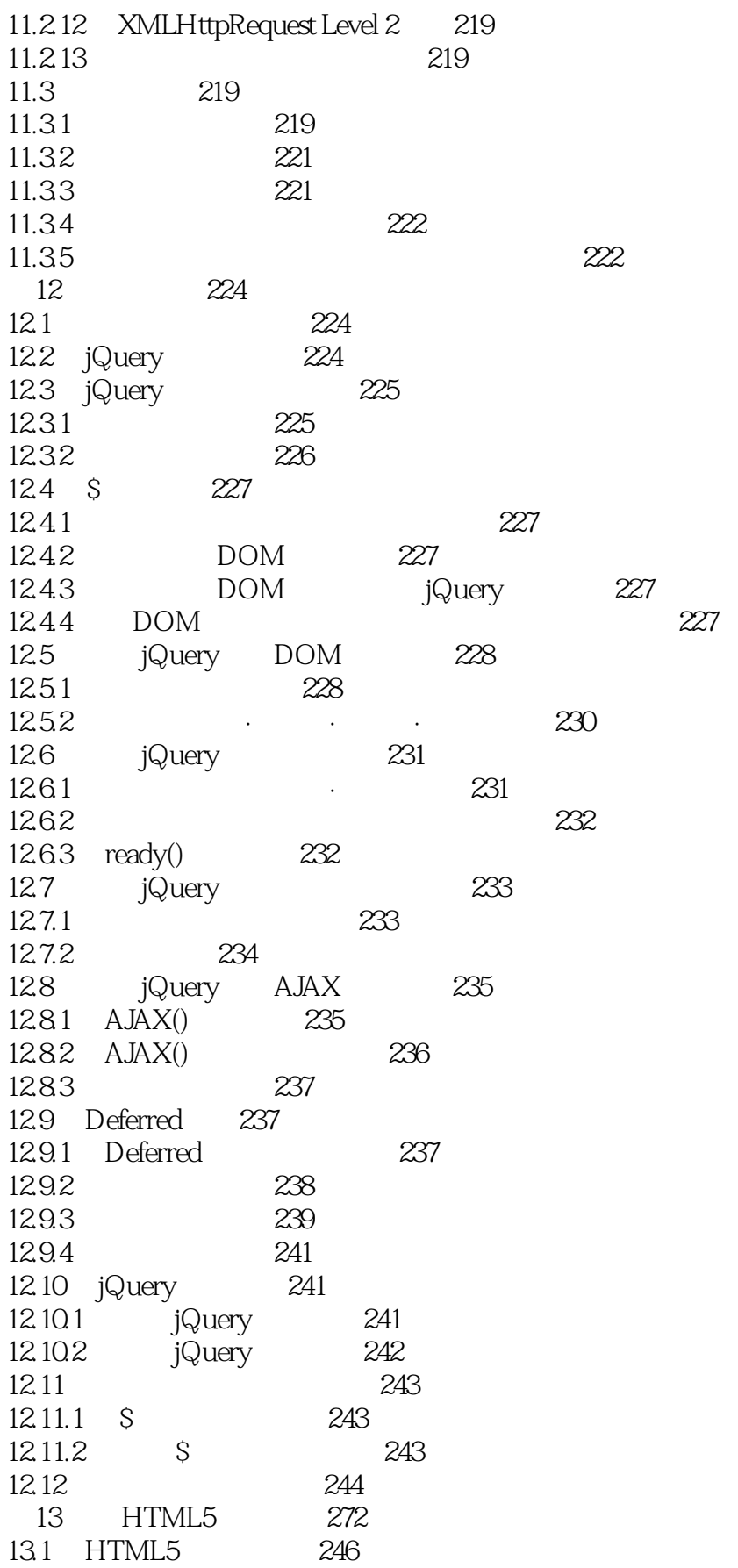

#### $\blacksquare$ , tushu007.com  $\blacksquare$

#### <<JavaScript >>

13.2 HTML5 247 13.2.1 247 13.2.2 Web 248 13.3 HTML5 248 14 Web 250 14.1 History API 250 14.1.1 History API 250 14.1.2 250 14.1.3 251 14.2 ApplicationCache 255 14.2.1 255 14.2.2 缓存清单文件 255 14.2.3 ApplicationCache API 258 14.2.4 在线与离线 259  $15$   $260$ 15.1 Drag Drop API 260  $15.1.1$   $Drag Drop API$   $260$ HTML5 245 第4部分 HTML5 245 15.1.2 261 15.1.3 基本的拖动与释放 262 15.1.4 自定义显示 263 15.1.5 Drag-In/Drag-Out 265 15.2 File API 267 15.2.1 File API 267 15.2.2 File 267 15.2.3 FileReader 269 15.2.4 data URL 271 15.2.5 FileReaderSync 273 第16章 存储 274 16.1 Web Storage 274 16.1.1 Web Storage 274 16.1.2 275 16.1.3 storage 277 16.1.4 Cookie 277 16.1.5 命名空间的管理 278 16.1.6 版本的管理 279 16.1.7 localStorage 279 16.2 Indexed Database 280 16.2.1 Indexed Database 280 16.2.2 280 16.2.3 281 16.2.4 对象存储的创建 281 16.2.5 数据的添加·删除·引用 282 16.2.6 索引的创建 283 16.2.7 284 16.2.8 数据的排序 285

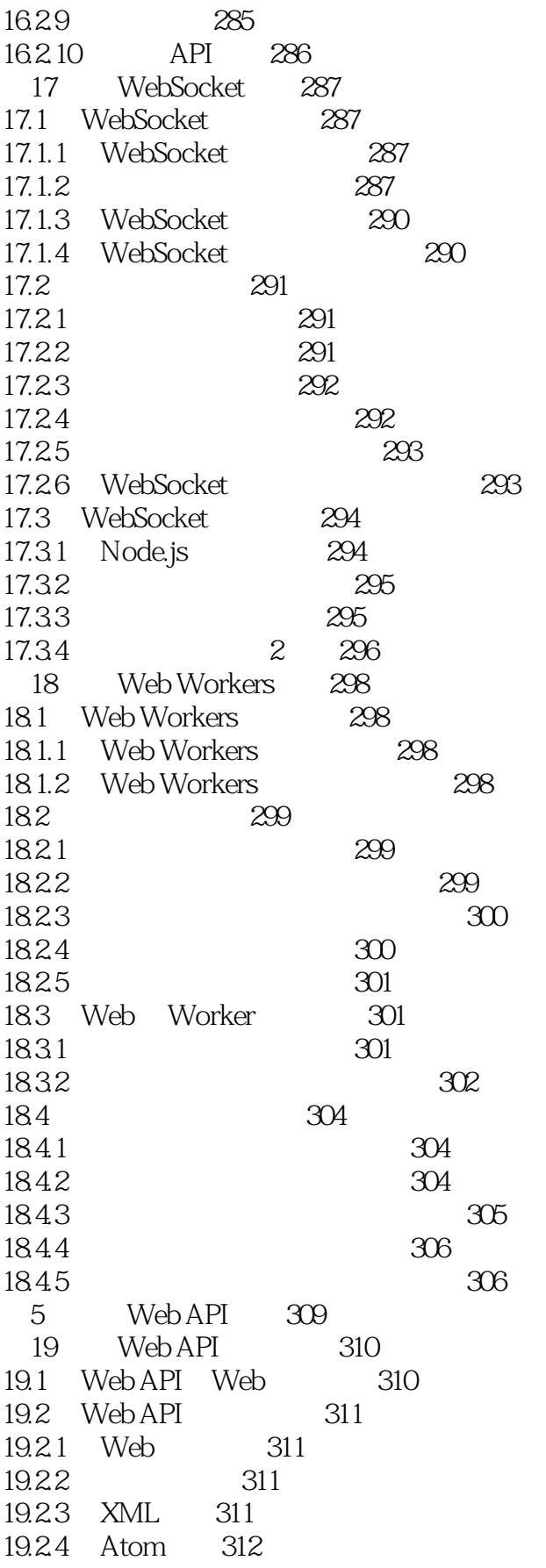

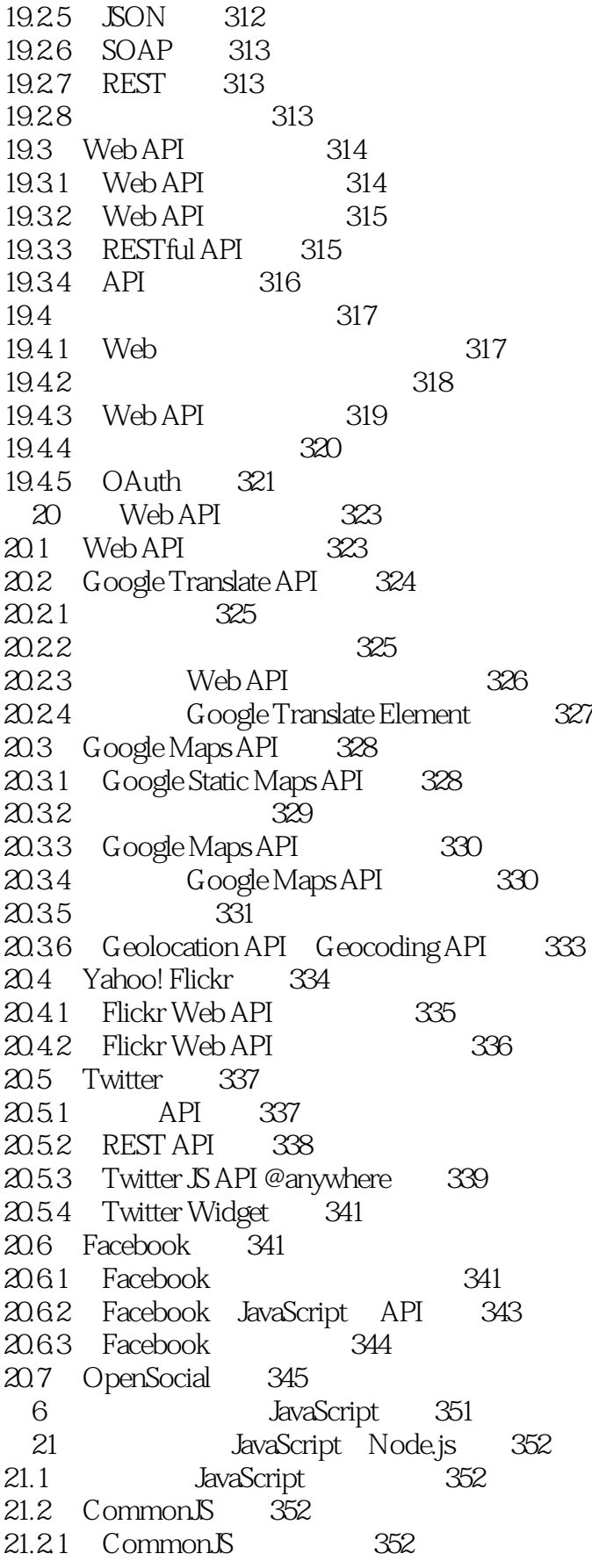

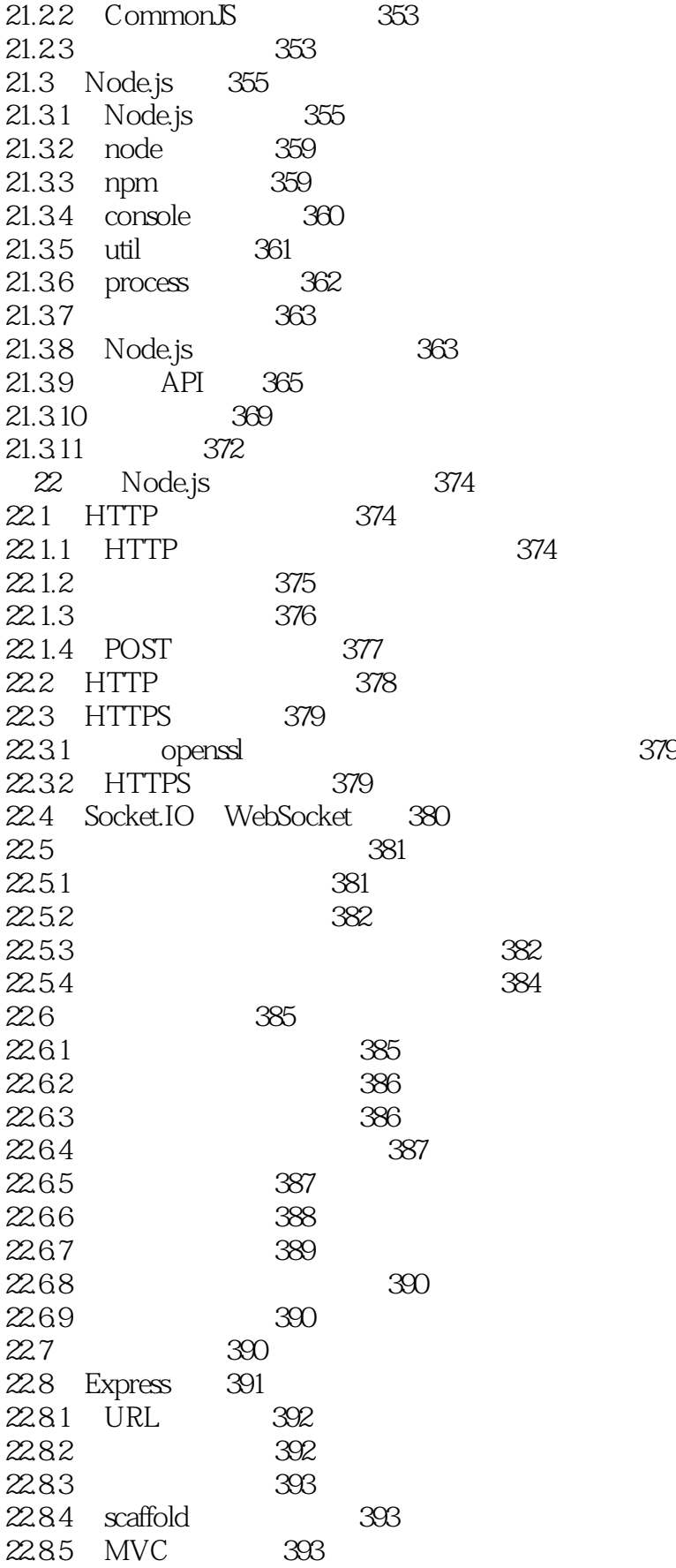

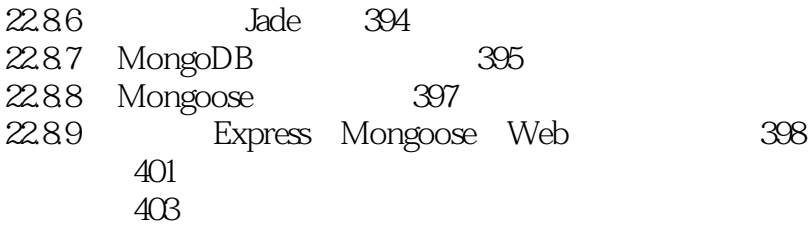

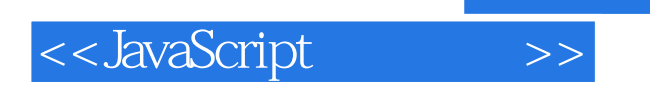

本站所提供下载的PDF图书仅提供预览和简介,请支持正版图书。

更多资源请访问:http://www.tushu007.com